Go to [http://join.missionsministries.org](http://join.missionsministries.org/)

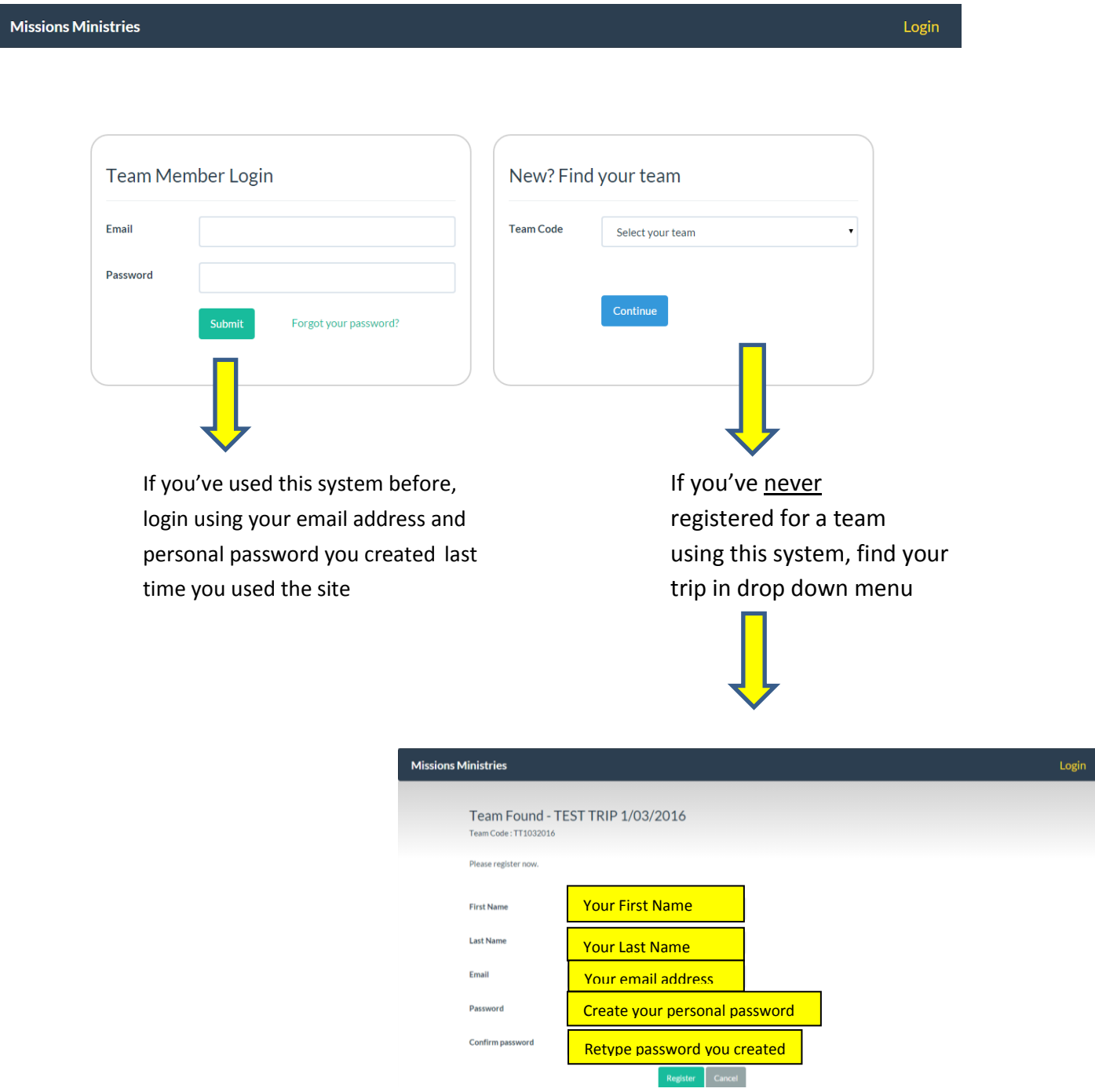

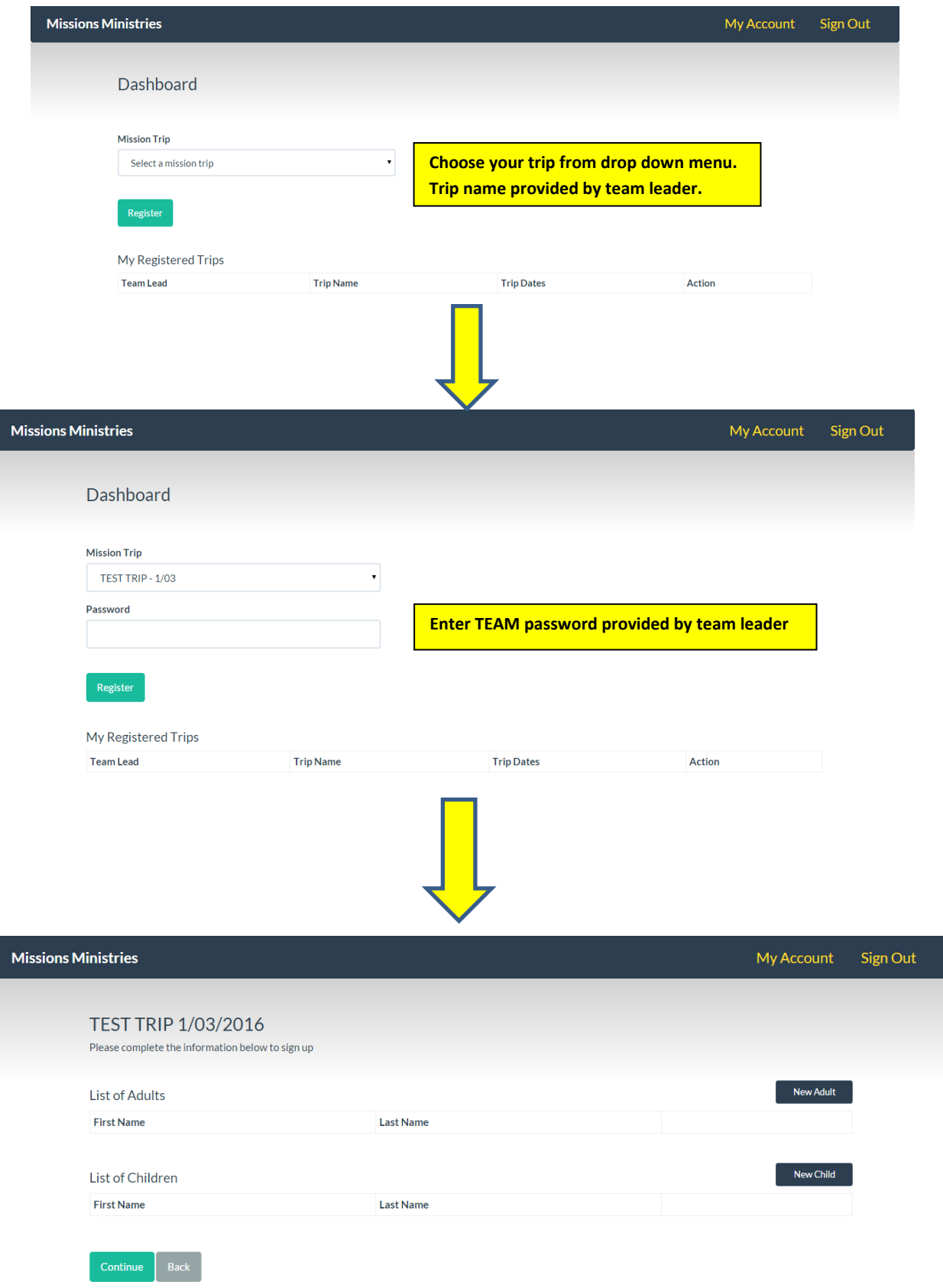

- Click on "New Adult" to register an adult- 18+ years old.
- Each adult in a family will need to create their own account and register separately!
- Click on "New Child" to register a child- under 18 years old.

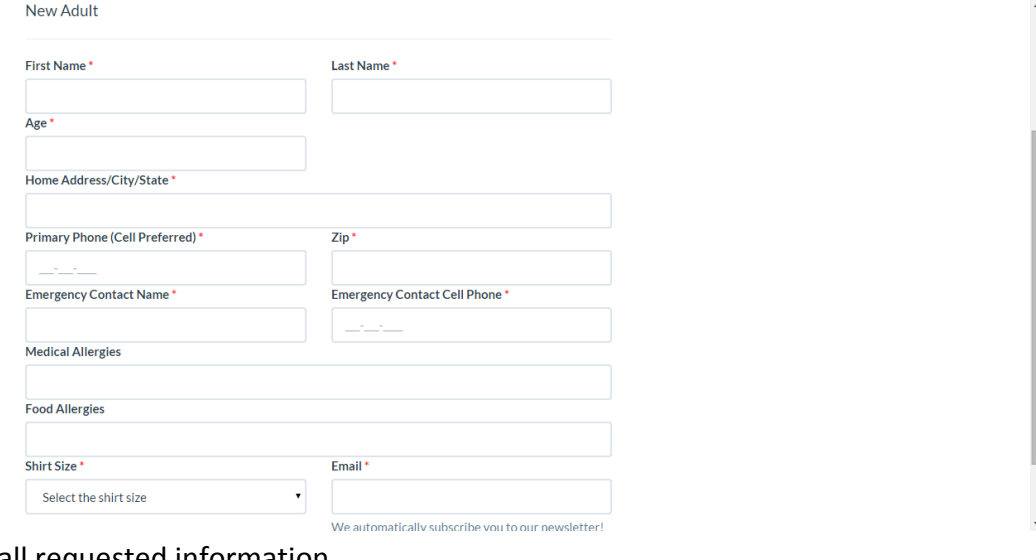

Enter all requested information

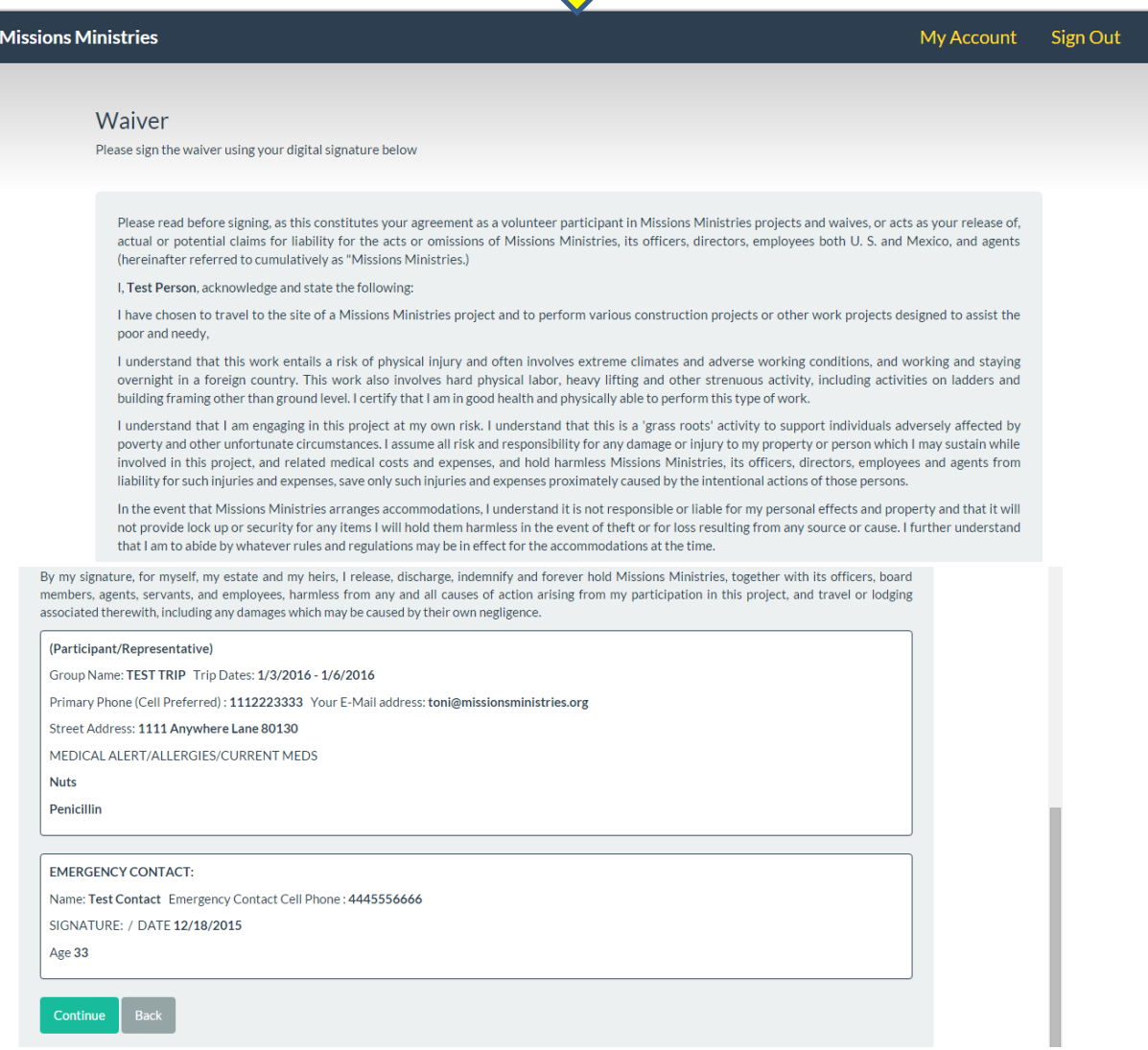

Verify all information on the waiver is correct and click continue

## Monthly Donation

A monthly gift to Missions Ministries is more than just a donation - it's a commitment to transform lives and transform communities. Your ongoing financial support will help provide homes for the homeless, medical care for the sick and educational support for families living in the poorest colonias of Juarez, Mexico.

Would you consider making a tax-deductible monthly contribution?

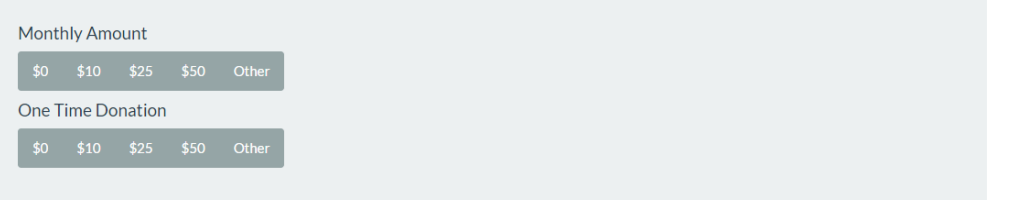

## **Student Sponsorships**

The Sponsor a Student (SAS) program aims to transform the life of a child by giving them the opportunity to pursue an education and a brighter future. Sponsorship covers the enrollment fee, uniforms, school supplies, and library support for each child for one year. Without a sponsor, these children will not be able to attend school and receive an education.

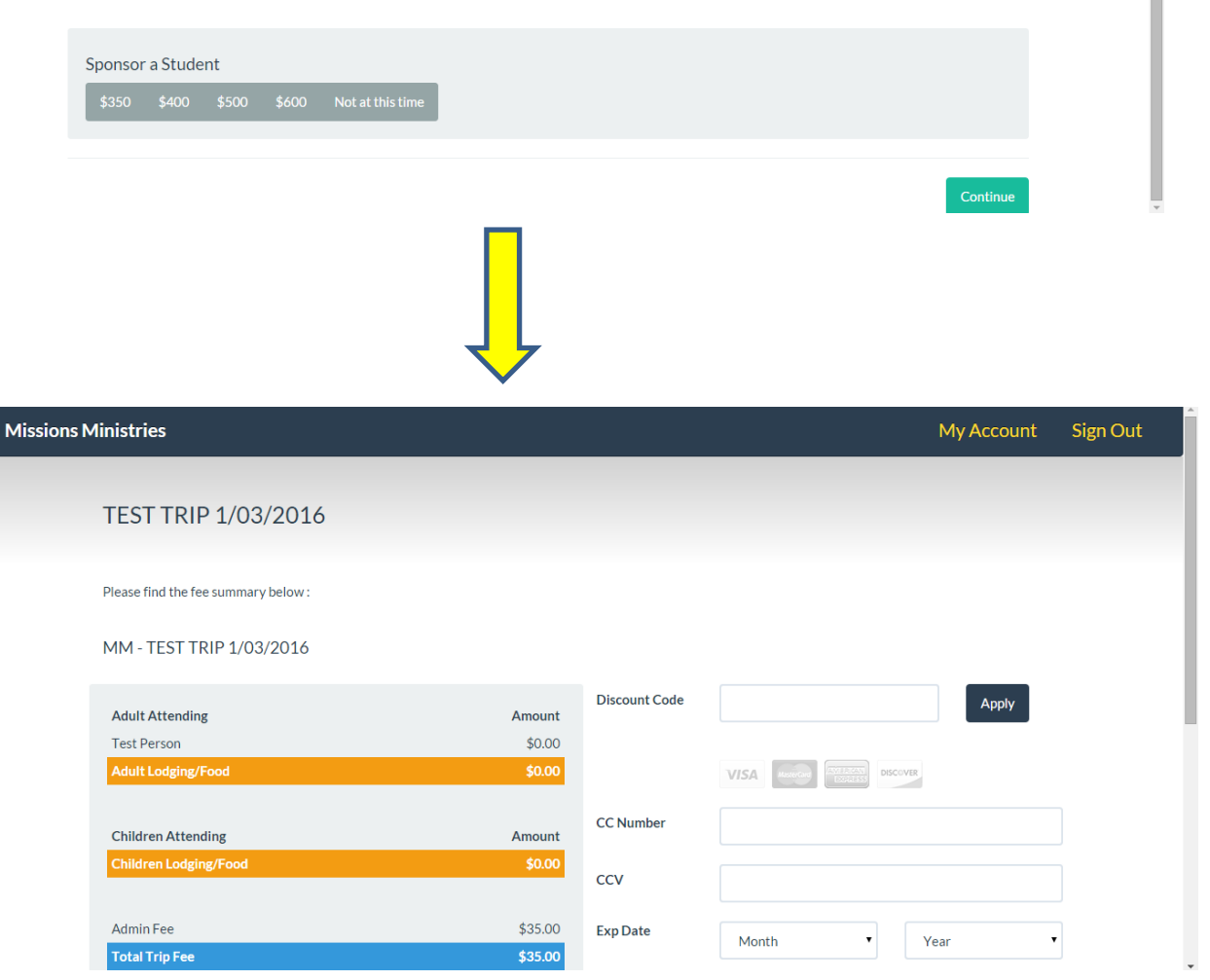

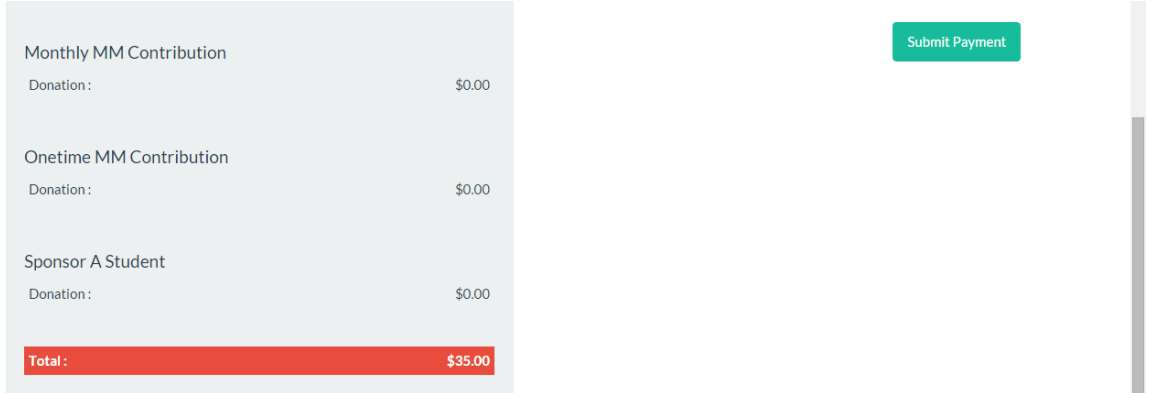

- Enter your credit card information and click "submit payment" to complete your registration!
- If you are registering for a trip that does not require payment, the credit card fields will not appear. YOU MUST click "SUBMIT" to complete your registration!